# Dolomit (Gestein)

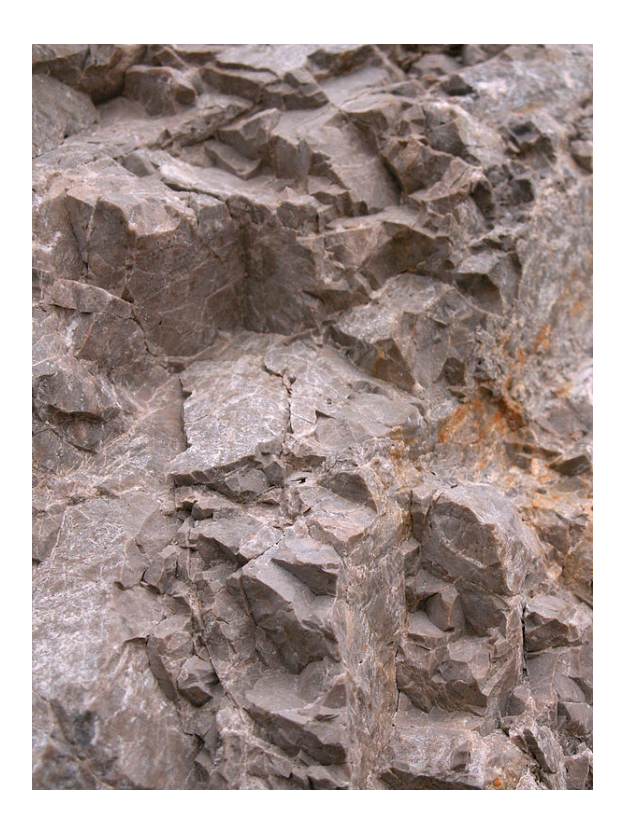

*Dolomit*

**Dolomit**, wissenschaftlich **Dolomitstein**, ist ein Karbonat-Gestein, das zu mindestens 90 Prozent aus dem Mineral Dolomit (chemische Formel CaMg(CO<sub>3</sub>)<sub>2</sub>  $(CaCO<sub>3</sub>·MgCO<sub>3</sub>)$ ) besteht. Bei geringeren Dolomitgehalten liegt ein dolomitischer Kalkstein vor. Dolomitstein [ist im Id](https://de.wikipedia.org/wiki/Karbonat)[ealfall w](https://de.wikipedia.org/wiki/Gestein)eiß, häufig elfenbeinfarben, hellgrau, grau[gelb oder](https://de.wikipedia.org/wiki/Mineral) [grüngrau](https://de.wikipedia.org/wiki/Dolomit_(Mineral))[.](https://de.wikipedia.org/wiki/Chemische_Formel)

#### **1 Eigenschaften, Diagnose**

Dolomitsteine sind im Vergleich zum chemisch verwandten Kalkstein etwas härter und sehr viel spröder. Da das Mineral (wie Calcit) sehr stark doppelbrechend ist, wirken die Gesteine hellfarbig und nicht durchscheinend, also opak, ähnlich wie auch Kalksteine. Ein erster Hinweis auf Dolomit ergibt sich aus einer splittrigen Felsoberfläche, zuminde[st wen](https://de.wikipedia.org/wiki/Calcit)n diese nic[ht bearbeitet wur](https://de.wikipedia.org/wiki/Doppelbrechung)de. Dieses Fehlen von glattgewaschenen Flächen ist ein Gegensat[z zum](https://de.wikipedia.org/wiki/Opazit%C3%A4t) Kalkstein. Vom Geländegeologen diagnostiziert werden sie durch ihre sehr langsam ablaufende Reaktion mit Säure. Ein Tropfen Salzsäure (Empfehlung: 5- bis 10-prozentig) entwickelt nur langsam kleine Gasbläschen

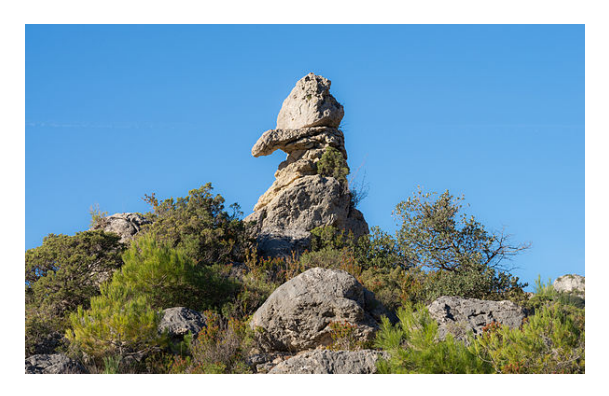

*Cirque de Mourèze, Hérault*

von Kohlensäure; in der Kälte dauert die Reaktion stundenlang; im Geg[ensatz z](https://de.wikipedia.org/wiki/D%C3%A9partement_H%C3%A9rault)um Kalk, der sich unter heftigem Zischen (Kohlensäurebläschen) in einigen Sekunden löst. Durch die langsame Reaktionsgeschwindigkeit bildet [Dolomitgeste](https://de.wikipedia.org/wiki/Kohlens%C3%A4ure)in Karsterscheinungen in wesentlich geringerem Maße und von anderer Art als Kalkstein.

Um Dolomit in einem Kalk/Dolomit-Mischgestein sichtbar zu machen, wird das Gestein mit Reagenzien, die auf Magnesium ihre Fa[rbe ändern, gefärbt. E](https://de.wikipedia.org/wiki/Karst)in Beispiel hierfür ist ein Nachweis mit Chinalizarin.

In der Literatur wird oft von einem "zuckerkörnigen" Aussehen gesprochen. Das bezieht sich auf den [Aufbau aus](https://de.wikipedia.org/wiki/Magnesium) feinen Kriställchen, die weit feinkörniger als der heute übliche [Handelszucke](https://de.wikipedia.org/wiki/Chinalizarin)r, aber grobkörniger als Kalksteinkristalle sind. Im Sonnenlicht glitzern die Spaltflächen sichtbar. Diese feine Kristallinität ist einer Umkristallisation während oder kurz nach der Sedimentation zuzuschreiben. Setzt die Dolomitisierung frühdiagenetisch ein, bleiben Gefügemerkmale und Fossilie[n enthalten.](https://de.wikipedia.org/wiki/Spaltbarkeit) Eine spätdiagenetische Dolomitisierung verwis[cht jegliche Gefü](https://de.wikipedia.org/wiki/Rekristallisation)gemerkmale und Fossilien des [Ausgangsgeste](https://de.wikipedia.org/wiki/Sedimentation)ins. Daher kann über den Fossilinhalt keine Aussage getroffen werden. Dies erschwert häufig die stratigraphische Zuordnung von dolomitischen Gesteinsformationen.

## **2 Entstehung**

Dolomitgesteine entstanden entweder durch die primäre Ausfällung von Dolomit oder durch die sekundäre Dolomitisierung von Kalkschlamm. Neuere Forschungen zeigen an rezenten Beispielen von Lagunen in Brasilien die Bedeutung von Schwefelbakterien und Fäulnis für die Dolomitgenese.[2][3] Die entsprechende Reaktion beschreibt die Gleichung:

$$
CaCO3 + MgSO4 + CH4 \longrightarrow CaMg(CO3)2 + H2O + H2S
$$

oder einfacher:

$$
MgSO_4 + CH_4 \longrightarrow MgCO_3 + H_2S + H_2O
$$

wobei sich MgCO<sub>3</sub> gleich mit dem schon vorhandenen Kalkschlamm zu Dolomit verbindet. CH<sub>4</sub> steht hier stellvertretend für die organische Substanz. Das Magnesium stammt aus eingedicktem Meerwasser; durch den Salzgehalt im Boden wird das Bodenwasser schwer und tauscht sich nicht mehr mit der Oberfläche aus. Ein Sauerstoffaustausch findet nur noch durch Diffusion statt, und die organische Substanz zerfällt unter Fäulnis.

Relativ häufig sind Riffgesteine dolomitisiert. Das mag teils an der Porosität des Riffes liegen, die selbst in größerer Versenkung eine Zirkulation der Lösungen ermöglicht; teilweise (zumindest bei Korallenriffen) auch daran, dass der Korallenkalk aus dem instabilen Mineral Aragonit besteht, somit die Umwandlung leichter geht.

## **3 Vorkommen**

Dolomit ist als Gestein weltweit verbreitet und tritt naturgemäß oft mit Kalkstein vergesellschaftet auf. In Europa sind Dolomite in den geologisch jungen alpidischen Gebirgen (z. B. den Dolomiten) sehr häufig zu finden. In Deutschland kommen Dolomit und dolomitische Kalksteine vor allem in West- und Süddeutschland vor, so in der Eifel, im Ostwestfälischen Bergland, auf der Schwäbischen und der Fr[änkischen A](https://de.wikipedia.org/wiki/Dolomiten)lb. Auch am westlichen und südlichen Harzrand, im Thüringischen Schiefergebirge und in Teilen des Vorspessarts kommt Dolomit vor. S[ehr m](https://de.wikipedia.org/wiki/Eifel)ächtige [Dolomitvorkommen](https://de.wikipedia.org/wiki/Ostwestfalen) finden sich in den [Schweizer](https://de.wikipedia.org/wiki/Schw%C3%A4bische_Alb) Alpen u[nd in den bayrisc](https://de.wikipedia.org/wiki/Fr%C3%A4nkische_Alb)hen Vorbergen.

Der ehemals als ["Anröch](https://de.wikipedia.org/wiki/Harz_(Mittelgebirge))ter Dolomit" bekannte Sauerländer Naturwerkstein ist kein Dolomit. Der einzige Dolomit-Stein[bruch an der Mosel](https://de.wikipedia.org/wiki/Hauptdolomit) befindet sich in [Palzem](https://de.wikipedia.org/wiki/Schweiz) (Sc[hloss T](https://de.wikipedia.org/wiki/Alpen)horn), zudem wird es in Wellen untertägig abgebaut. An der Sauer wird Dolomit in [Mesenich](https://de.wikipedia.org/wiki/Anr%C3%B6chter_Stein) abgebaut.

Das einzige abbauwürdige ostdeutsche Vorkom[men ist](https://de.wikipedia.org/wiki/Wellen_(Mosel)) der [Ostrau](https://de.wikipedia.org/wiki/Palzem)er Plattendolomit in [Sachse](https://de.wikipedia.org/wiki/Sauer_(Mosel))n.

#### **4 [Natu](https://de.wikipedia.org/wiki/Ostrau_(Sachsen))rsteinsorte[n](https://de.wikipedia.org/wiki/Sachsen)**

- *•* Kleinziegenfelder Dolomit (Oberfranken; Dietfurt)
- *•* Wachenzeller Dolomit (Oberbayern)

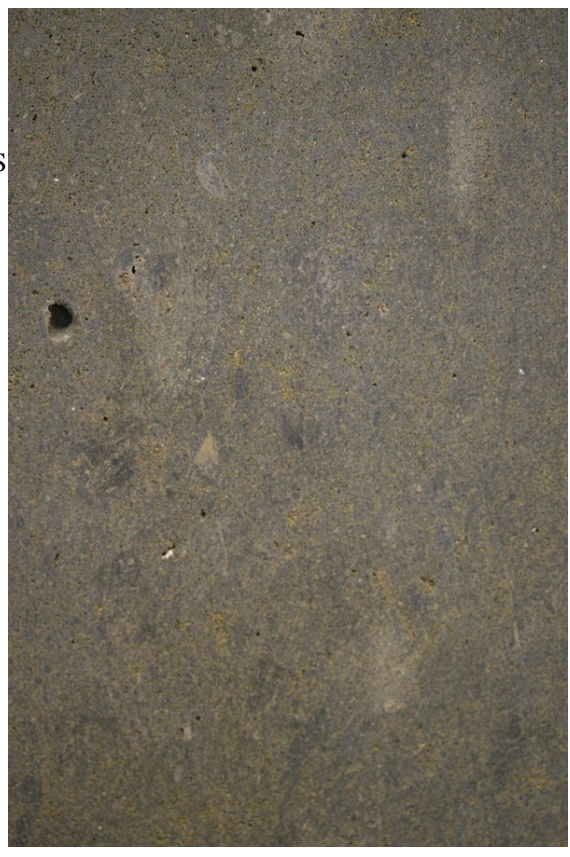

*Muster des Salzhemmendorfer Dolomits*

- *•* Salzhemmendorfer Dolomit (Weser-Leine-Bergland)
- *•* Harzer Dolomit Nüxei (Harz/Südharz)
- *•* [Meskalith, in der Nähe von Trier](https://de.wikipedia.org/wiki/Salzhemmendorfer_Dolomit) (Rheinland-Pfalz)

Weit[ere Vorkommen](https://de.wikipedia.org/wiki/Harzer_Dolomit): Massenkalk (Bergisches Land, Sauerland); Hösbach-Rottenberg (Unterfranken) Zechstein[dolomit.](https://de.wikipedia.org/wiki/Meskalith)

Ausländische Sorten:

- *•* Libiąż (Polen).
- *•* Insel Saaremaa/Estland
- *•* Norwegen

#### **5 Verwendung**

Dolomit wird für Bodenbeläge aller Art (geschnitten oder bruchrauh), zum Bau von Natursteinmauern und Trockenmauern, als Randsteine, als Palisaden, als Steinblöcke, als Gestaltungsstein zum Bau von Stützmauern und als Pflasterstein eingesetzt. Zerkleinert dient er vor allem auch als Zusatzstoff bei der Herstellung von Stahl in Hochöfen. Darüber hinaus ist er Hauptbestandteil von Mineralwolle und technischen Gläsern, Einsatz in Bodenstabilisierung sowie als Düngekalk für die Landwirtschaft. Pulverisierter Dolomit wird als "Wiener Kalk" bezeichnet und als Scheuermittel verkauft; seine Härte ist gerade richtig, um Kalkbeläge abzukratzen, aber Glas und Porzellan unberührt zu lassen. In sogenannten Brechanlagen wird der Dolomit auch zu Zuschlagstoffen für den Straßenbau und die Betonherstellung verarbeitet. Als Grobschotter dient er auch zur Füllung von Gabionen (Schotterkörbe).

Granulierter Dolomit wird als kieselsäurefreies (SiO2 freies) Filtermaterial in der Wasseraufbereitung verwendet. Für verschiedene weitere Einsatzbereic[he in der](https://de.wikipedia.org/wiki/Gabione) Wasseraufbereitung wird Dolomit gebrannt. Hierbei bildet sich bei ca. 900 °C aus Dolomit (CaMg(CO<sub>3</sub>)<sub>2</sub>) ge**brannter Dolomit** (CaMgO<sub>2</sub> = CaO·MgO). Bei niedrigerer Brenntemperatur entsteht **halbgebrannter Dolomit** (CaCO3·MgO) auch *Magno* [genann](https://de.wikipedia.org/wiki/Kalkbrennen)t, der in der Trinkwasseraufbereitung zur Entsäuerung (Bindung von überschüssigem  $CO<sub>2</sub>$ ) eingesetzt wird. Dabei reagiert vorzugsweise die MgO-Komponente. Weiteres unter Magno (Chemikalie).

#### **[6 Geschichte](https://de.wikipedia.org/wiki/Magno_(Chemikalie))**

Dolomit ist nach dem französischen Geologen Déodat de Dolomieu (1750–1801) benannt. Dolomieu machte eine Reise in den damals als "Bleiche Berge" oder "monti pallidi" bezeichneten Teil der Südalpen, im Bereich der Sprachgrenzen Deutsch/Ladinisch/Italienisch. [Nach sei](https://de.wikipedia.org/wiki/D%C3%A9odat_de_Dolomieu)[nen Vorinf](https://de.wikipedia.org/wiki/D%C3%A9odat_de_Dolomieu)ormationen würden diese Berge aus "Kalk" bestehen; er fand zunächst, da[ss sich das Gestei](https://de.wikipedia.org/wiki/Dolomiten)n nur extrem langsam in Säure auflöste. Er g[ing dem P](https://de.wikipedia.org/wiki/S%C3%BCdalpen)roblem nach und fand, dass sich das Ges[tein – wie](https://de.wikipedia.org/wiki/Ladinische_Sprache) Kalk ein Karbonat – zu chemisch äquivalenten Anteilen aus "Kalkerde" (CaO) und "Magnesiaerde" (MgO) zusammensetzte.<sup>[4]</sup>

Dolomieu [wollte](https://de.wikipedia.org/wiki/S%C3%A4ure) das neue Gestein zu Ehren seines Lehrers, des Mont-Blanc-Besteigers De Saussure, als *[Sauss](https://de.wikipedia.org/wiki/Karbonat)urite* bezeichnen, aber bald darauf starb er selbst, u[nd die](https://de.wikipedia.org/wiki/Calciumoxid) Wissenschaftsgemein[de be](https://de.wikipedia.org/wiki/Magnesiumoxid)nannte das Mine[ral](#page-2-2) und das Gestein nach ihm. Darum tragen auch die "Bleichen Berge" der Südalpen heute Dolom[ieus abgewan](https://de.wikipedia.org/wiki/Horace-B%C3%A9n%C3%A9dict_de_Saussure)delten Namen.

### **7 Einzelnachweise**

- [1] *Dolomitstein.* Abgerufen am 31. August 2010.
- [2] Vasconcelos et al.: Microbial mediation as a possible mechanism for natural dolomite formation at low temperatu[res. In: Natur](http://www.materialarchiv.ch/detail/398#/detail/398/dolomitstein)e. Nr. 377, 1995.
- <span id="page-2-1"></span><span id="page-2-0"></span>[3] Krause et al.: Microbial nucleation of Mg-rich dolomite in exopolymeric substances under anoxic modern seawater salinity. New insight into an old enigma. In: Geology 40. Nr. 7, 2012.

[4] Die Elemente waren damals noch nicht bekannt.

## **8 Weblinks**

<span id="page-2-2"></span>**Commons: Dolomit** – Sammlung von Bildern, Videos und Audiodateien

## **9 Text- und Bildquellen, Autoren und Lizenzen**

#### **9.1 Text**

*•* **Dolomit (Gestein)** *Quelle:* https://de.wikipedia.org/wiki/Dolomit\_(Gestein)?oldid=149903957 *Autoren:* RobertLechner, Reinhard Kraasch, Aglarech, Karl-Henner, Mike Krüger, Martin-vogel, Solid State, Bdk, Philipendula, Kookaburra, Bubo bubo, M.L, Fester franz, Martinl, ManfredK, TomCatX, Blech, He3nry, FlaBot, Hubertl, Ulme, Markscheider, FelixReimann, Geolr, Leyo, CMEW, JuTa, BjKa, RobotE, Ra'ike, Alex1011, JFKCom, Heckenkiller, RobotQuistnix, Engeser, Grabenstedt, Augiasstallputzer, Koelle, PortalBot, KaPe, Steevie, AxelHH, Fahrenkrog, Manfred M. Weigend, Dr.cueppers, HubiB, GiordanoBruno, Horst Gräbner, JAnDbot, Extensive, Herzi Pinki, Geher, Berlinschneid, Paco00[1, Crazy1880, Loveless, Christian Kiefer, Der.Traeumer, Zenit, OKBo](https://de.wikipedia.org/wiki/Dolomit_(Gestein)?oldid=149903957)t, Svíčková, Attention, Flassig Reiner, Pittimann, Roll-Stone, Cookie58, Urdenbacher, Christian Kiefer Freudenburg, Meister-Mini, Luckas-bot, Wojtek 1956, Liesbeth, Christian b219, Xqbot, DSisyphBot, Diorit, LucienBOT, Mabschaaf, Movses-bot, Thesurvived99, Conciliator, Ingo Herber, Jmv, Materialwissen, Addbot, Christian Ferrer, Heebi und Anonyme: 49

#### **9.2 Bilder**

- *•* **Datei:7092\_pieskovna\_Dolinka\_pri\_Hradisti\_pod\_Vratnom\_dolomit.JPG** *Quelle:* https://upload.wikimedia.org/wikipedia/ commons/8/80/7092\_pieskovna\_Dolinka\_pri\_Hradisti\_pod\_Vratnom\_dolomit.JPG *Lizenz:* CC BY 3.0 *Autoren:* Eigenes Werk *Ursprünglicher Schöpfer:* Pelex
- *•* **Datei:Cirque\_de\_Mourèze,\_Hérault\_23.jpg** *Quelle:* https://upload.wikimedia.org/wikipedia/commons/0/06/Cirque\_de\_Mour%C3% A8ze%2C\_H%C3%A9rault\_23.jpg *Lizenz:* CC BY-SA 3.0 *Autoren:* Eigenes Werk *Ursprünglicher Schöpfer:* Christian Ferrer
- *•* **Datei:Commons-logo.svg** *Quelle:* [https://upload.wikimedia.org/wikipedia/common](https://upload.wikimedia.org/wikipedia/commons/8/80/7092_pieskovna_Dolinka_pri_Hradisti_pod_Vratnom_dolomit.JPG)s/4/4a/Commons-logo.svg *Lizenz:* [Public domain](https://upload.wikimedia.org/wikipedia/commons/8/80/7092_pieskovna_Dolinka_pri_Hradisti_pod_Vratnom_dolomit.JPG) *Autoren:* This version create[d by Pu](//commons.wikimedia.org/wiki/User:Pelex)mbaa, using a proper partial circle and SVG geometry features. (Former versions used to be slightly warped.) *Ursprünglicher Schöpfer:* SVG version was created by User:Grunt and cleaned up by [3247, based on the earlier PNG version, created by](https://upload.wikimedia.org/wikipedia/commons/0/06/Cirque_de_Mour%25C3%25A8ze%252C_H%25C3%25A9rault_23.jpg) Reidab.
- *•* **[Datei:Salzhemmendorfer\\_Dolomi](https://upload.wikimedia.org/wikipedia/commons/0/06/Cirque_de_Mour%25C3%25A8ze%252C_H%25C3%25A9rault_23.jpg)t.jpg** *Quelle:* https://upload.wikimedia.org/wikipedia/commons/f/f9/[Salzhemmendorf](//commons.wikimedia.org/wiki/User:Christian_Ferrer)er\_Dolomit. jpg *Lizenz:* Public domain *Autoren:* Selbst fotografiert *[Ursprünglicher Schöpfer:](https://upload.wikimedia.org/wikipedia/commons/4/4a/Commons-logo.svg)* Roll-Stone

#### **9.3 [Inh](//meta.wikimedia.org/wiki/User:Reidab)altslizenz**

*•* [Cre](https://upload.wikimedia.org/wikipedia/commons/f/f9/Salzhemmendorfer_Dolomit.jpg)ative Commons Attribution-Share Alike 3.0